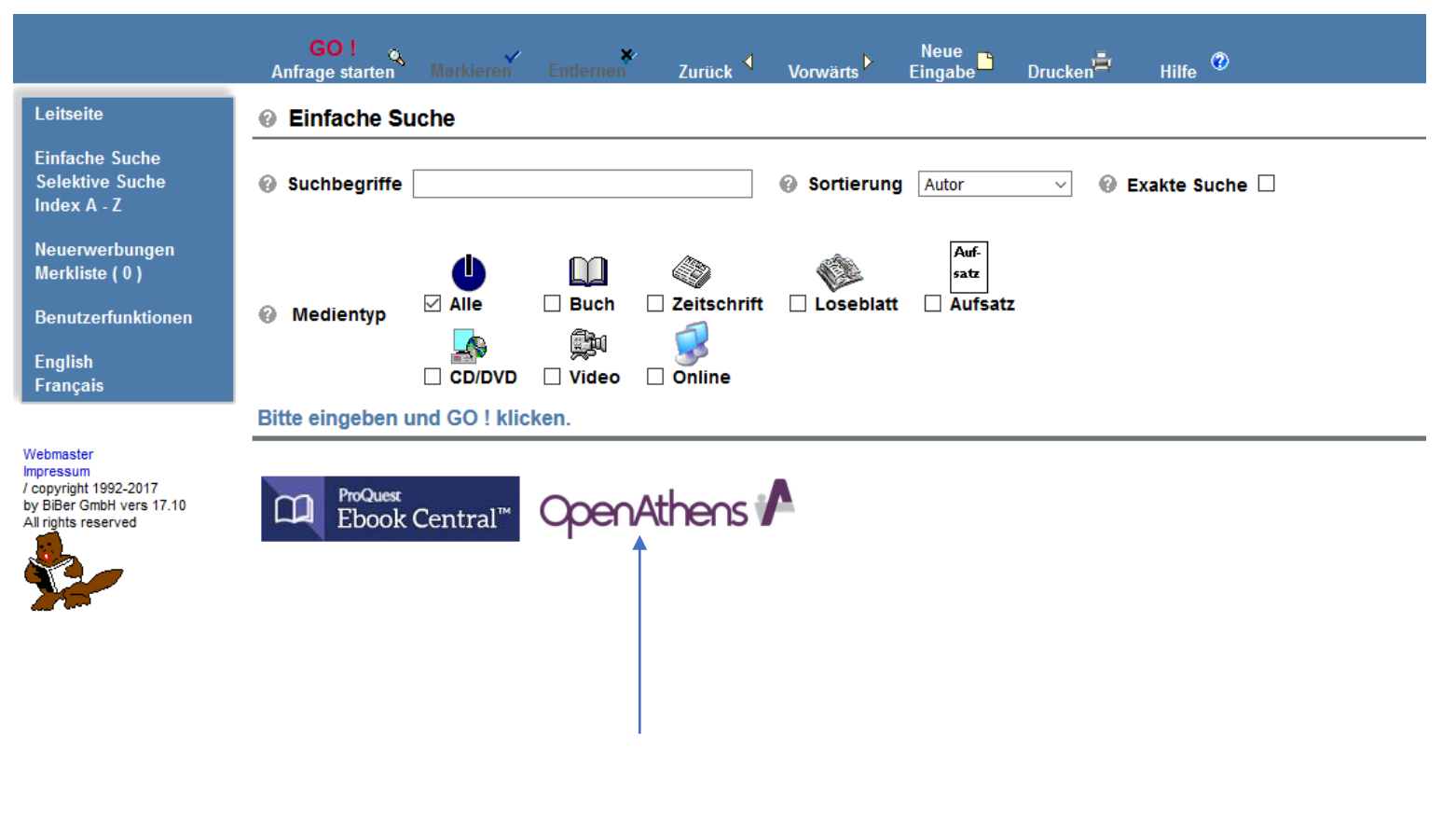

Open Athens anklicken

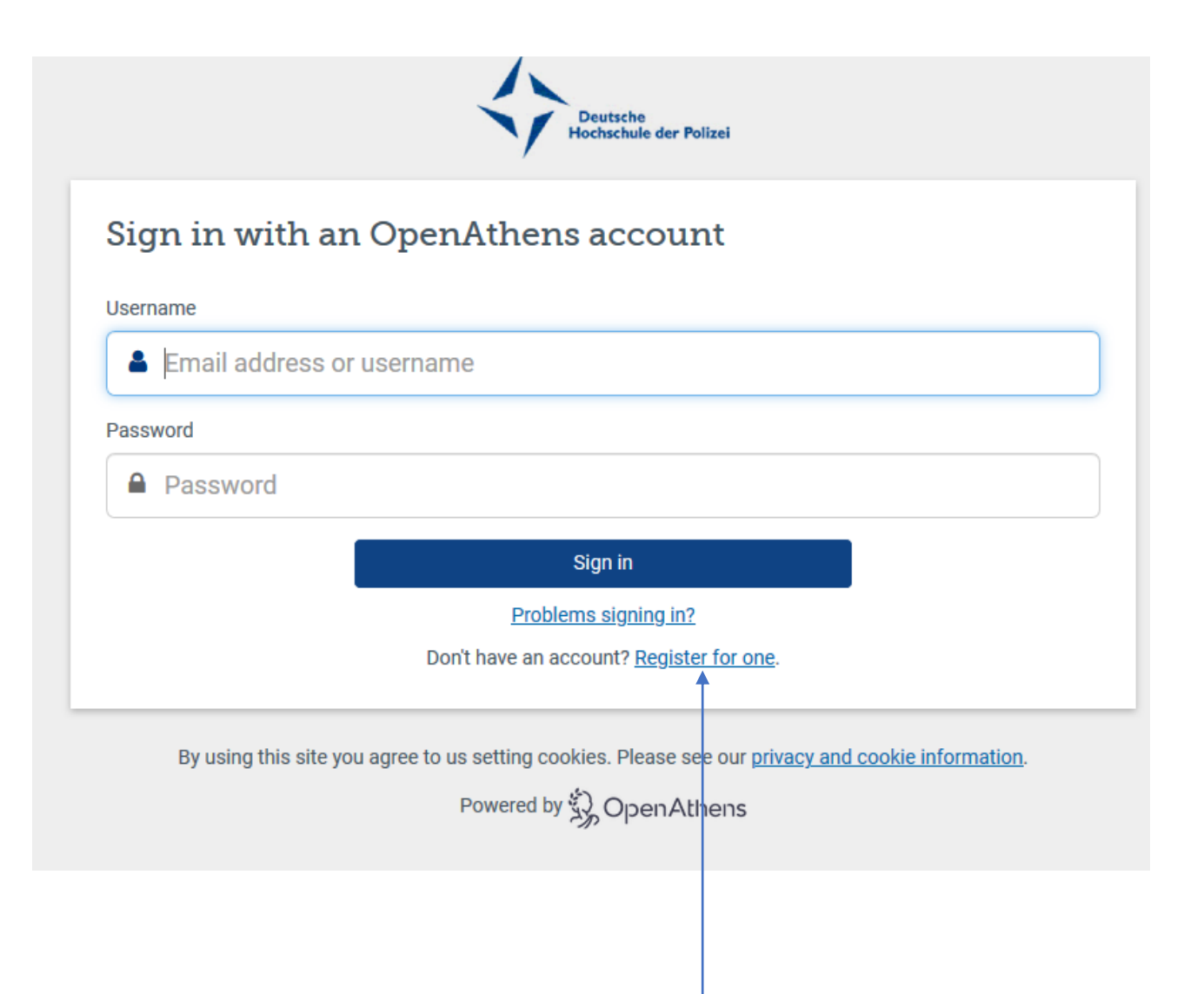

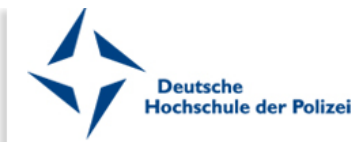

## Registrieren Sie sich für ein OpenAthens-Konto der Deutschen Hochschule der Polizei

## Onlineangebote der Deutschen Hochschule der Polizei

Mit Ihrem Konto haben Sie Zugriff auf die Onlineangebote der Deutschen Hochschule der Polizei mit einem Benutzernamen und Passwort.

Bevor Sie sich registrieren, sollten Sie folgendes beachten:

1. Zur Aktivierung Ihres Kontos müssen Sie eine gültige Deutsche Hochschule der Polizei E-Mail Adresse (@dhpol.de) angeben

2. Sie müssen alle Felder ausfüllen

Wenn Sie Hilfe brauchen, senden Sie bitte eine E-Mail an bibliothek@dhpol.de. Sie müssen dabei Ihren Vornamen, Nachnamen und Ihre Email-Adresse angeben.

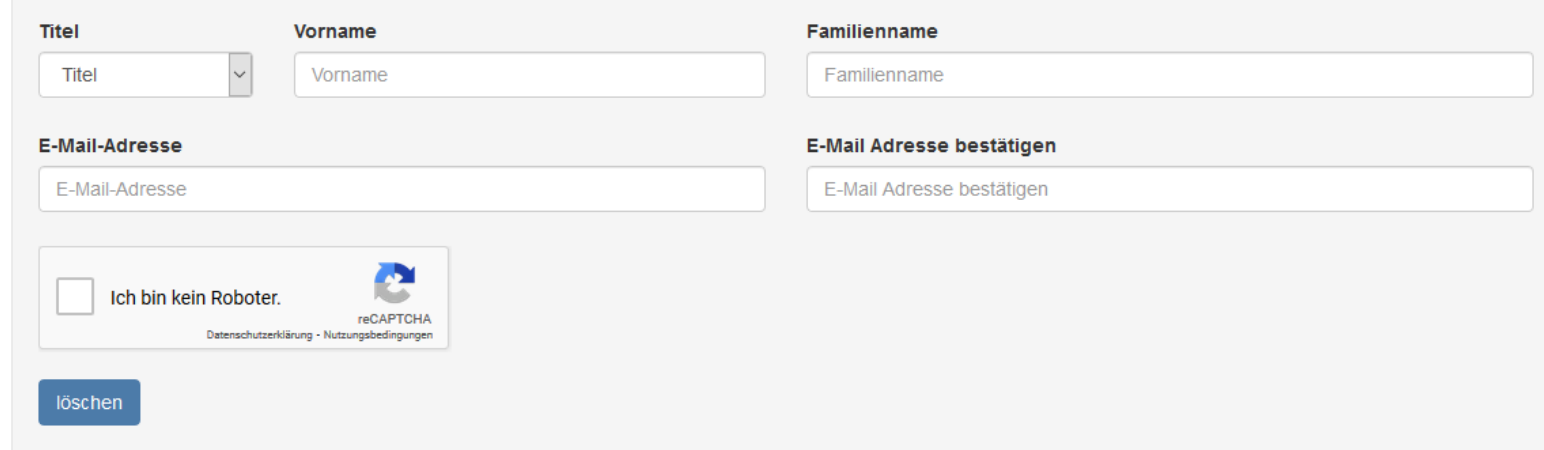

Formular ausfüllen und dabei als E-Mail-Adresse unbedingt die dhpol-Adresse angeben